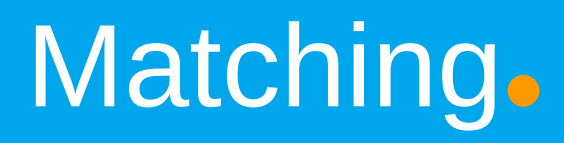

### Lessons learned from BibMatch at INSPIRE / INVENIO1

INSPIRE relies heavily on matching, since we merge preprint and journal record. In general, whenever various sources are harvested, matching is needed.

BibMatch offers many possibilities for customization, but some necessary features are not possible.

### **Content:**

- ➢ how to get reasonable results out of BibMatch (INVENIO1) the way it is
- ➢ how to improve performance with the matcher (INVENIO3)

### **Audience:**

- ➢ Ordinary people
- ➢ Developer

Kirsten Sachs IUGW, Garching 22.3.2017

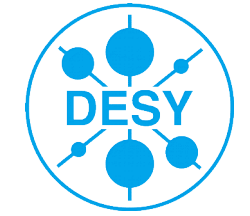

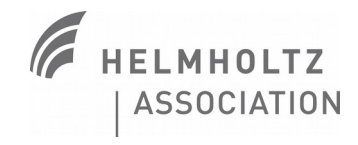

# How to use BibMatch.

bibmatch [options] -q query < new\_records.xml from STDIN to STDOUT using one query

bibmatch [options] -c queries -n -b outname -i new\_records.xml from file to files using set of queries

What happens:

- From search-query (based on new record and query) get candidates
- Validate candidates
- If no records found: generate fuzzy query and search again

```
useful options:
-o o set operator to ||, default: & (see next slide)
--no-validation
--no-fuzzy
```
invenio-local.conf: CFG\_BIBMATCH\_FUZZY\_WORDLIMITS used for search CFG\_BIBMATCH\_MATCH\_VALIDATION\_RULESETS used for validation

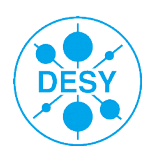

## Generate Search-Query using BibConvert.

bibmatch -q " $[037_{a}:ADD(037_{a}:,)]$ " -o o < new\_records.xml

Query: [037\_a::ADD(037\_a:,)]

037 \$\$aDESY-15-129

- Record: 037\_\_ \$\$aNIKHEF-2015-024
	- 037 \$\$aarXiv:1601.05088

 $\rightarrow$  List generated by BibConvert:

[037\_\_a:DESY-15-129, 037\_\_a:NIKHEF-2015-024, 037\_\_a:arXiv:1601.05088]

Search-query = operator.join(List)

037\_\_a:DESY-15-129 **or** 037\_\_a:NIKHEF-2015-024 **or** 037\_\_a:arXiv:1601.05088

Several fields are connected by operator, which is defined **ONCE** per call, default  $=$  &, use option  $-$ o o to change this.

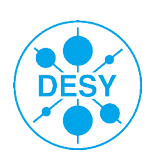

## Search-Query authors.

Record: 100\_\_ \$\$aSachs, Kirsten Query: [100\_a::ADD(100\_a:,)] Squery: 100 a:Sachs, Kirsten **This doesn't work!!**

Query: [100\_\_a::LIMW(COMMA,R)::ADD(author:",\*")] Squery: author:"Sachs,

You have to search for the full name of the new record or last name only, there is no way to use the initial!

Proper handling of author names happens **ONLY** in validation.

This will improve with elasticsearch in INVENIO3.

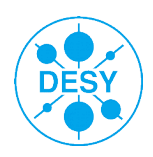

## Search-Query titles.

Record: 245\_\_ \$\$aLyth bound of inflation with a tilt

```
Query: [245__a::ADD(title:",")] 
Squery: title:"The Lyth bound of inflation with a tilt"
```
### You think this works?

No it doesn't because you are looking for Lyth bound of inflation with a tilt

Query:  $[245_a::DOWN::EXP(-,1)::REP( with , )::REP( from , )::SUP(PUNCT, )$  $::SUP(NUM, )::MINL(4)::WORDS(3,R)::ADD(title:)::REP($ , title:)] Squery: title:lyth title:bound title:inflation

Btw: The automatically generated fuzzy search query would be (number of words is configurable):  $245$  a:Lyth or 245 a:bound or 245 a:inflation or 245 a:with or 245 a:tilt

Not very useful! Need a dedicated way to create a fuzzy search.

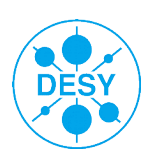

# Title examples: journal / arXiv.

125 GeV Higgs signal at the LHC in the \$CP\$-violating MSSM The 125 GeV Higgs signal at the LHC in the CP Violating MSSM

Systematizing semishortening conditions Systematizing semi-shortening

Potential of the Large Observatory for X-ray Timing telescope for the search for dark matter Potential of LOFT telescope for the search of dark matter

Majorana dark matter in warped extra dimensions A Heavy "Neutralino" in Warped Extra dimensions

Trilinear self-couplings in an S(3) flavored Higgs model S(3) flavoured Higgs model trilinear self-couplings

Top squark with mass close to the top quark Stop on Top

Screening of scalar fields in Dirac-Born-Infeld theory D-BIonic Screening of Scalar Field

**You might need a very fuzzy title search to find the article!**

Symmetry relations between angular observables in \$B^0 \to K^\* \mu^+\mu^-\$ and the LHCb \$P\_5^\prime\$ anomaly A new relation between the zero of  $A_{FBB}$  in  $B^0$  to K<sup> $\star$ </sup> \mu^+\mu^-\$ and the anomaly in  $P_{5}$  5^\prime\$

Shorter, hyphens, acronyms, latex/UTF8/ascii, … and completely different titles. APS is notorious for changing the title.

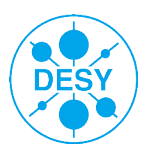

## List of Queries.

bibmatch [options] -c queries -n -b outfile -i new\_records.xml

queries is a config file: QRYSTR---@OR QRYSTR---[037\_\_a::ADD(037\_\_a:,)]--- QRYSTR---[0247\_a::ADD(0247\_a:,)]--- QRYSTR---@AND QRYSTR---[100\_\_a::LIMW(COMMA,R)::ADD(author:",\*")] [773\_\_w::ADD(773\_\_w:)]--- QRYSTR---[100\_\_a::LIMW(COMMA,R)::ADD(author:",\*")] [245\_\_a::DOWN::EXP(-,1)::REP(

In a rough way I enabled switching the operator via the config file. (apologies)

You can define a series of queries. It will step through until a matching record is found.

This way it is possible to define dedicated fuzzy queries: First search for identifiers: RepNo, DOI Then try author + CNUM (conference ID) Last try author  $+$  title

No need for automatically generated fuzzy query if predefined queries have a 'fuzziness' parameter.

**Kirsten Sachs** | Matching, IUGW Garching | 22.3.2017 | **Page 7**

## How it should work.

# 2 step process: search + confirm

E.g. it is not possible to search for the abstract / full-text, but it can be compared to confirm the match.

### **Search: high efficiency, low purity**

Goal: reduce *O*(1,000,000) records to < *O*(100) records the result must contain the matching record. Get it clean enough, so you can afford fancy confirmation.

### **Confirmation: high purity**

don't present too much noise to cataloger if the result is noise only, the next fuzzy step is not triggered

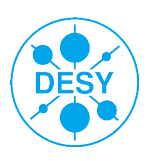

## Search components.

Working with BibConvert is a nightmare. Find a good compromise between predefined algorithm and configurable values. I would like to say something like (just examples - syntax is up to you):

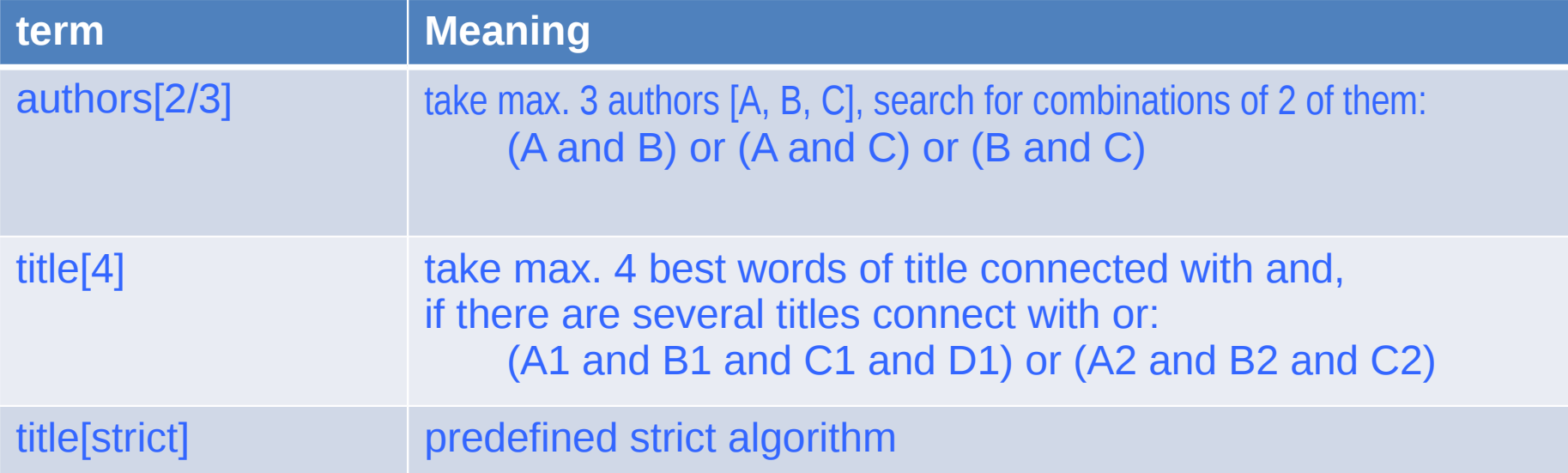

You can build dedicated algorithms or work with elastic search. Need different levels of 'fuzziness'.

I want to build simple queries like: (authors[10] or collaboration) and title[strict]

**Kirsten Sachs** | Matching, IUGW Garching | 22.3.2017 | **Page 9**

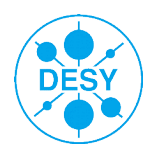

# The Big Five.

### The most common terms used for matching deserve predefined behavior.

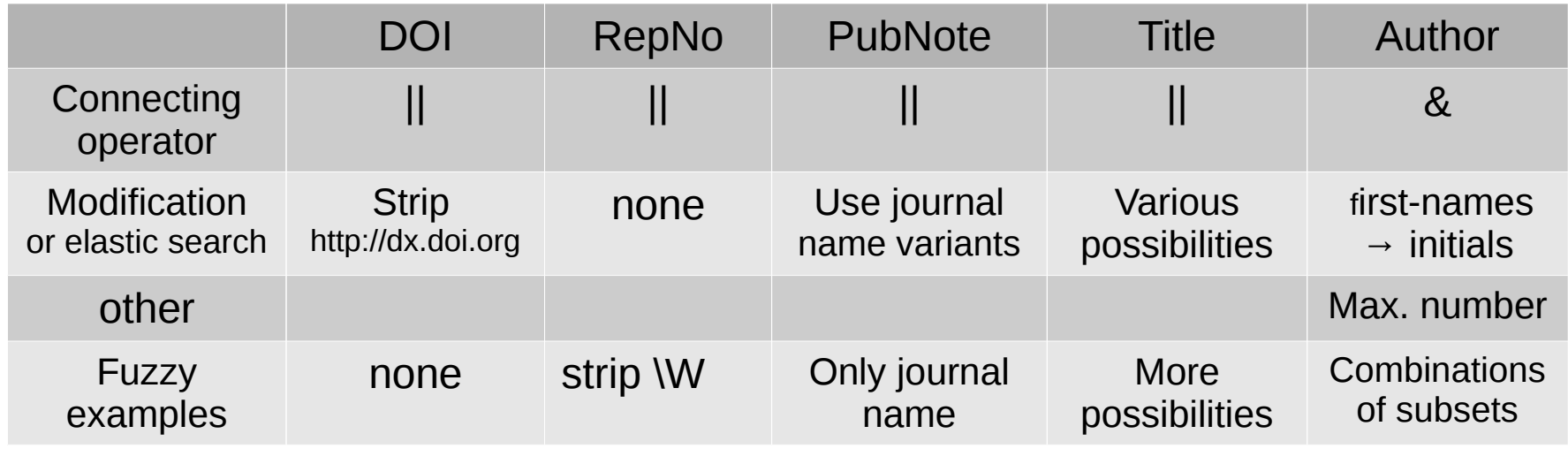

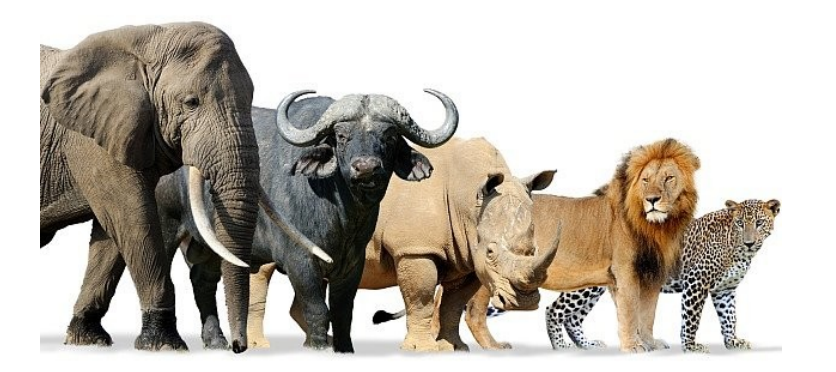

#### Other terms might be used. E.g.

- ➢ CNUM conference identifier
- ➢ Collaboration

Need a generic term with basic possibilities for customization. Define operator for each term.

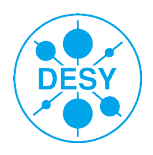

## Fuzzy vs. Multi-Step Search•

### If no record is found BibMatch generates automatically a fuzzy search.

**Is there a generic algorithm to create a fuzzy search?** What is the meaningful fuzzy search for DOI, report-number, title, author?

BibMatch uses operator.join([N longest words in string]) where operator and N can be configured It's still searching for all authors and even for title this makes no sense.

### **Better give the user the tools to define a search tree and less restrictive searches:**

- 1. DOI
- 2. RepNo
- 3. PubNote
- 4. title[strict] and author[5]
- 5. title[1/4] and author[1/3] and PubNote[JournalOnly]

Maybe even a possibility to adjust the confirmation.

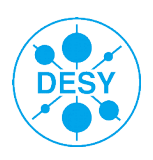

## Confirmation•

### Can be very powerful but needs to be tuned carefully.

**Text:** Similarity of titles, abstracts In principle also references, full-text, ...

**Authors:** Number of authors similar? 0 or 1 authors matches any (only collaboration or  $1<sup>st</sup>$  author given)

**Numbers:** Year, number of pages, ... Can be very useful but don't ask for '=='

**Type:** Journal article != Thesis

To be really useful you have to define how to compare the terms. A generic '==' can only be a fall-back solution.

#### **Strict search (DOI) might go with fuzzy confirmation (cross-check), fuzzy search needs strict confirmation.**

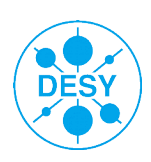

## Output.

**BibMatch:** matched (1 record found), ambiguous (more than 1 record found), fuzzy (result of fuzzy search), new

#### **What I want to know:**

exact (1 record found, very high probability, can be merged automatically), ambiguous (1 or more records found, to be confirmed by cataloger), new

+ probability and query-of-discovery.

Again BibMatch has a feature (structured output) that doesn't correspond to the needs of the user.

### **Think what is most useful information, not which information is easiest to extract.**

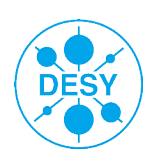

## Summary•

What we have:

- ➢ Learn BibConvert if you want to work with BibMatch
- ➢ Carefully look at options and config variables, they might not correspond to what you expect
- ➢ Might need a user interface

What we want:

- ➢ Creating a search-query is easier in python
	- $\rightarrow$  need predefined algorithms for the Big5 (RepNo, DOI, PubNote, author, title)
- ➢ Different levels of fuzziness for predefined algorithms
- ➢ Adjust confirmation by function call

To get good performance a generic algorithm is not enough, even if it's smart and can be configured. Including knowledge about the metadata is essential.

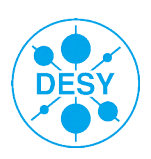